## SORTED SEQUENTIAL FILES

## A **sorted file** is one in which records are stored:

– in order of the values of one field (e.g., ID number) – or in order of the concatenation of several fields. (e.g., first & last names)

The **sort field** is sometimes called as a **key** of the file.

## Our Assumptions:

- The sort field is a single field.
- Access to sorted file is mostly sequential.
- File contains only fixed-length records.

K. Dincer **Chapter 3 - File Organization** 

**and Processing**

## Handling of Additions to a Sorted File

- All records are shifted forward to keep the order in place.
	- very expensive
- An unsorted **overflow area** is reserved to keep all the records which were added after the file was first loaded.
	- To find a record first the main area then the overflow area is searched.
	- Periodic reorganizations will be necessary.
		- main area (sorted) overflow area (unsorted)

2

K. Dincer **Chapter 3 - File Organization and Processing**

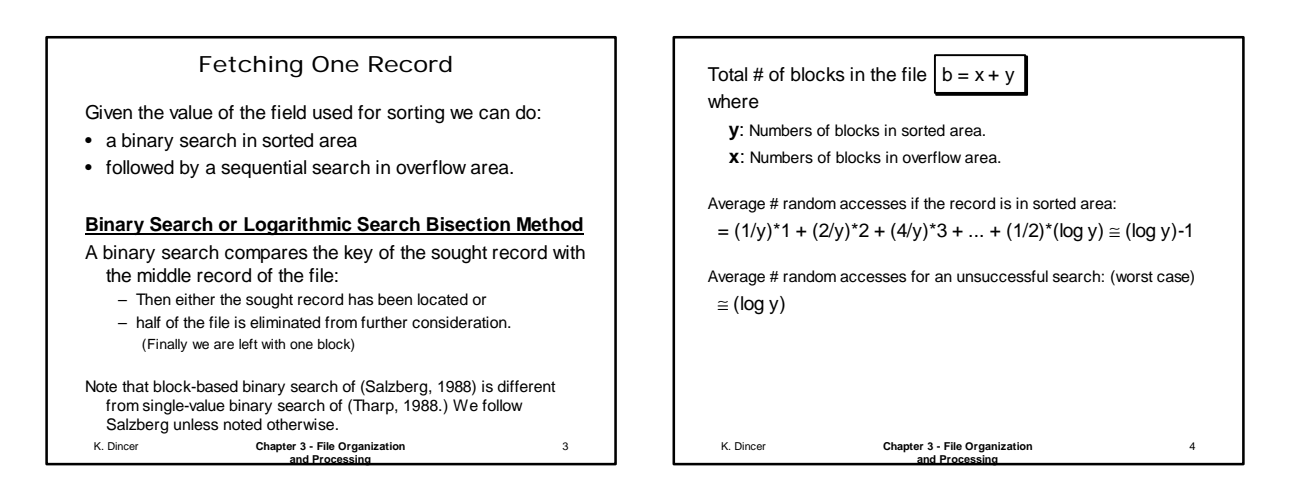

1

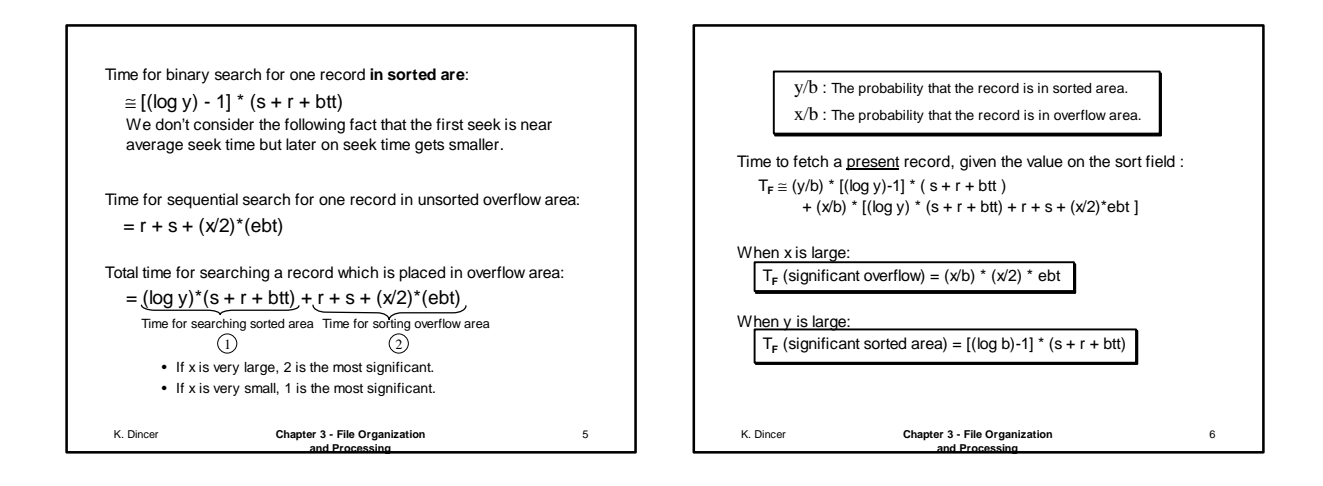

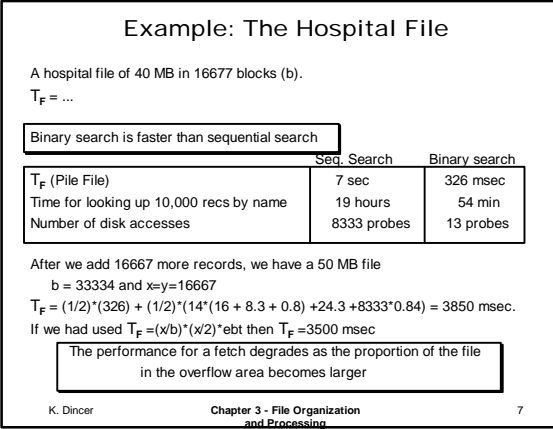

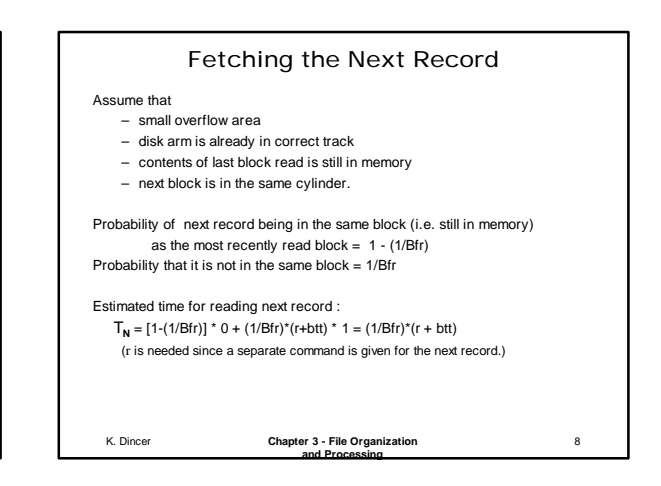

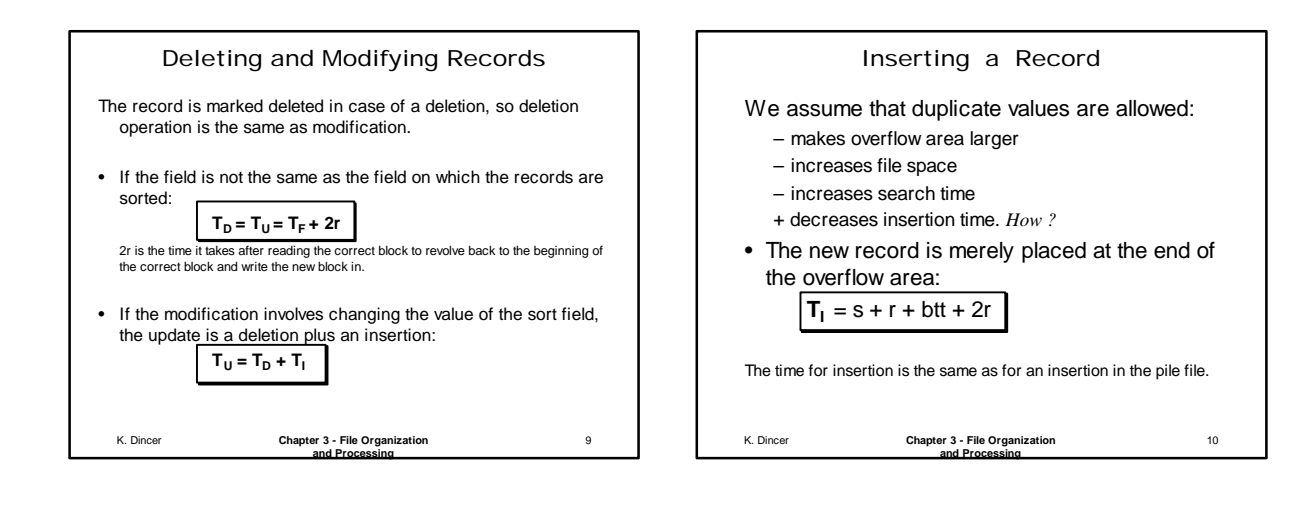

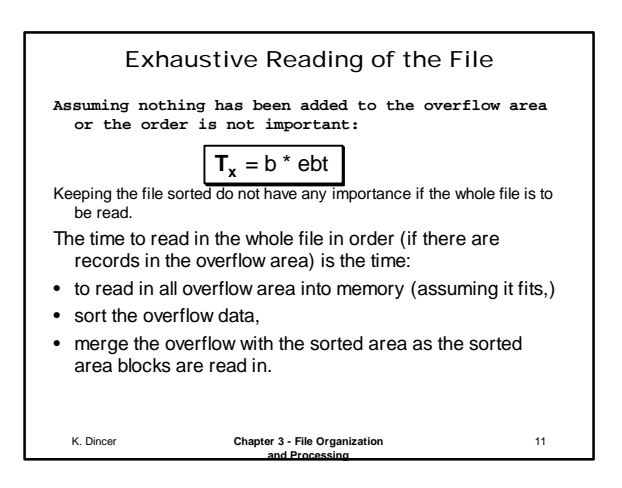

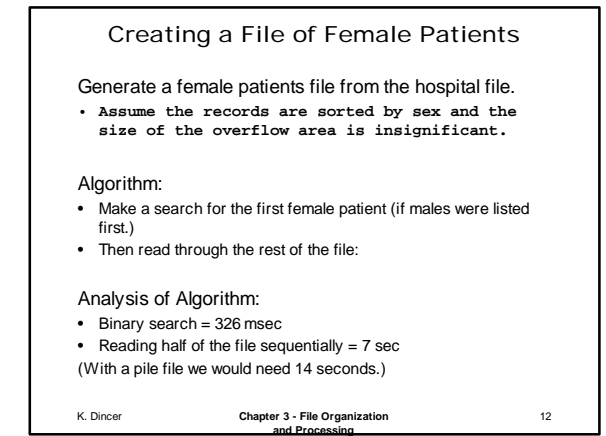

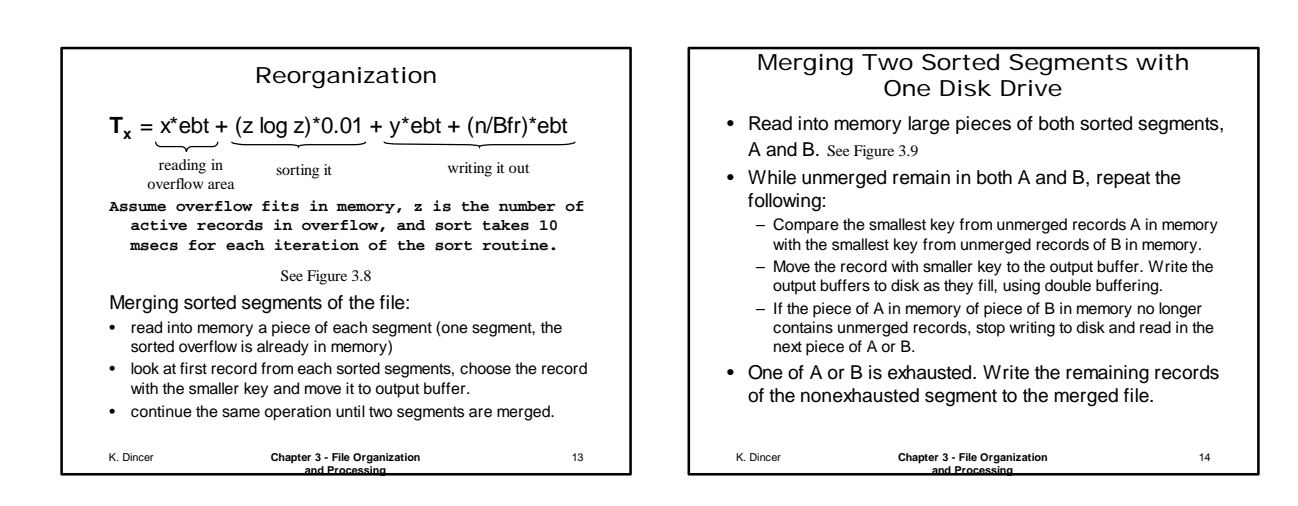

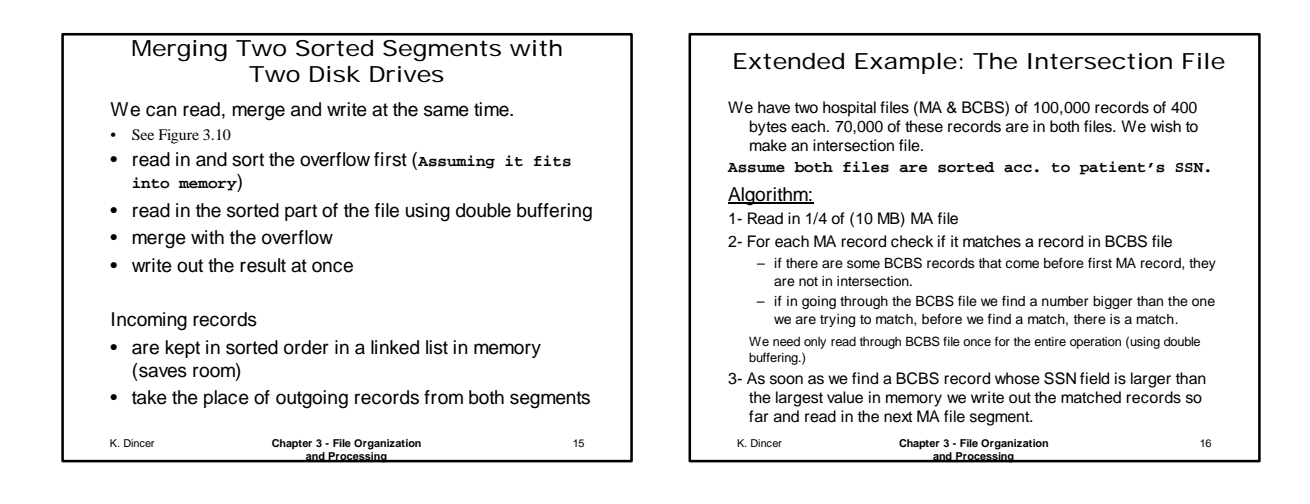

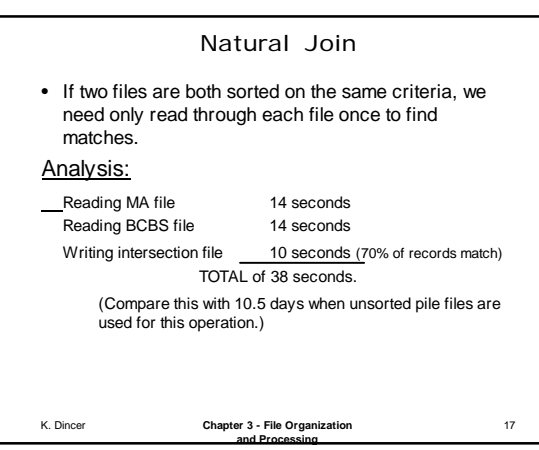

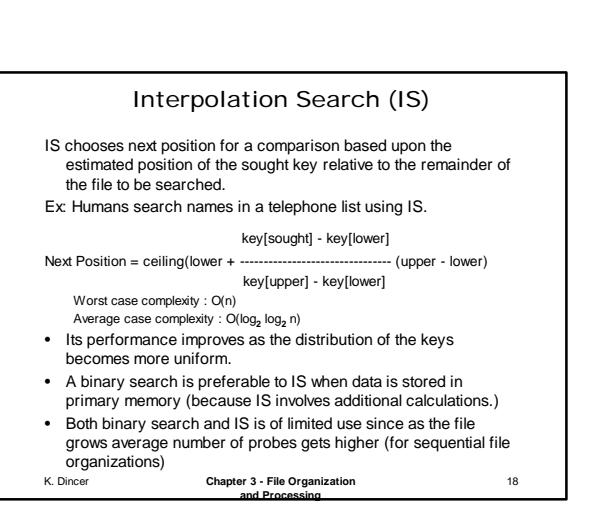